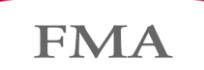

Finanzmarktaufsicht Liechtenstein

## **Vorgaben und Anleitung zur statutarischen Quartalsmeldung (nationale Taxonomie)**

### **Datenformat XBRL**

Die statutarische Meldung ist prinzipiell im XBRL-Format bei der FMA via e-Service einzureichen. Nähere Informationen zum XBRL Standard sind unter http://www.xbrl.org zu finden;

#### **Nationale XBRL-Taxonomie**

Die FMA veröffentlicht eine nationale XBRL-Taxonomie, die neben der verbindlichen Datensatzbeschreibung einer Meldung auch Validierungsregeln beinhaltet, gegen die die Meldedaten validiert werden. Die Taxonomie und dier Einstiegspunkte (Entry Point) der jeweiligen Berichtsanforderung, sowie die Validierungsregeln der Taxonomie werden auf der FMA-Website veröffentlicht.

#### **Excel-Upload Möglichkeit**

Die FMA stellt einen Upload zur Verfügung, in welchem die Einreichung der Meldung mittels einer Excel-Datei (statt XBRL-Datei) möglich ist. Die Excel-Vorlage wird von der FMA veröffentlicht und darf in ihrer Struktur nicht verändert werden. Werden Tabellenblätter oder Zellen der Excel-Vorlage gelöscht oder hinzugefügt, ist eine Validierung der Datei nicht mehr möglich.

#### **Validierung eingehender Meldungen**

Die XBRL-Datei ist für die Übermittlung via e-Service in eine ZIP-Datei aufzunehmen. Falls mittels Excel-Datei eingereicht wird, muss diese ebenfalls gezippt werden. Im ZIP darf nur eine Datei (xlsx oder xbrl) enthalten sein.

Damit eine Meldung als eingereicht gilt, müssen folgende Bedingungen erfüllt sein:

1. Einhaltung XBRL und XML Standards:

Eingereichte Instanzdokumente müssen valide laut XBRL 2.1, XBRL Dimensions 1.0 und XBRL Extensible Enumerations 1.0 sowie den aktuellen XML Spezifikationen.

- a. Die XML-Spezifikationen befinden sich hier:<https://www.w3.org/XML/Core/#Publications>
- b. XBRL-Spezifikationen befinden sich hier:<https://specifications.xbrl.org/specifications.html>
- 2. Taxonomische Validität:

Die Meldung muss auf Basis der für den ausgewählten Berichtszeitraum jeweils gültigen Taxonomieversion aufbereitet werden. Die Meldung muss insbesondere den (in die Taxonomie integrierten) inhaltlichen Validierungsregeln des gewählten Einstiegspunkt standhalten. Diese Regeln werden im Excel "FMA-List of Validations" veröffentlicht.

3. Filing Rules:

Eingereichte XBRL-Instanzdokumente müssen die aktuellen EIOPA-Filing Rules erfüllen, sofern anwendbar. Regeln, die sich auf bestimmte Templates der SolvencyII-Taxonomie beziehen, gelten nicht.

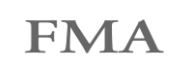

# **Inhaltliche Vorgaben**

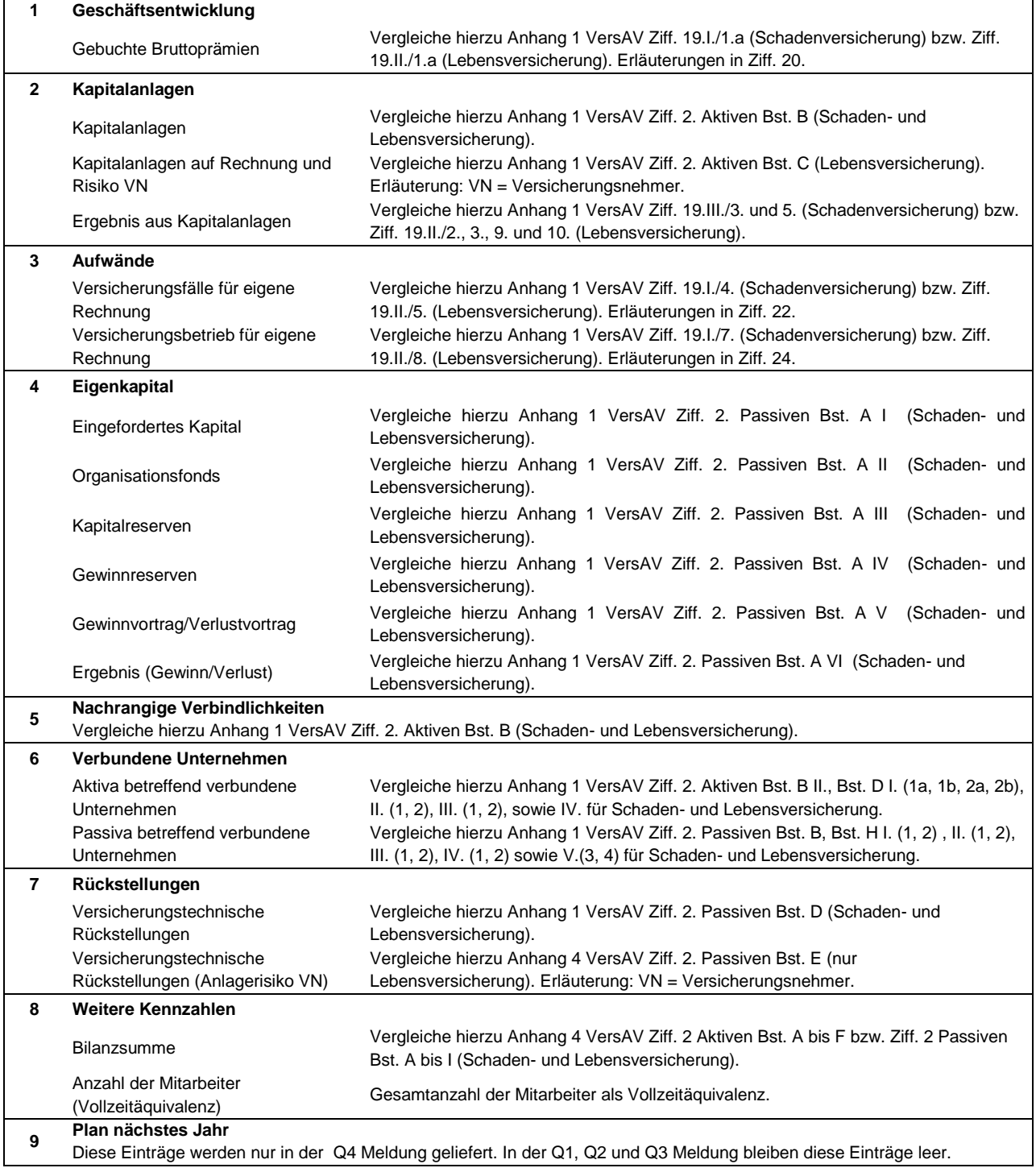

#### **Weitere Informationen**

Alle technischen und inhaltlichen Fehlermeldungen, die im Falle einer fehlgeschlagenen Validierung aufgetreten sind, werden in einem Fehlerreport zusammengefasst und im e-Service Portal zur Verfügung gestellt. Im Allgemeinen sind der Finanzintermediär und der XBRL-erzeugende Systemlieferant für die Analyse und Korrektur der XBRL-Datei zuständig.

**FMA** 

Für die folgenden technischen Fehlermeldungen leistet die FMA direkten technischen Support über e-Service@fma-li.li:

- Fehlertyp "Could not load files"
- Fehlertyp "Processing Failed"
- Fehlertyp "Validation error message other"
- Fehlertyp "Reporting requirement deactivated"
- Fehlertyp "Entity not found"
- Fehlertyp "Requirement id mismatch"

Bei allen anderen Fehlermeldungen wendet sich der Finanzintermediär mit dem Fehlerreport von e-Service an den Lieferanten des XBRL-erzeugenden Systems. Besteht das Problem nach der Analyse des Systemlieferanten weiterhin, kann sich der Systemlieferant mit dem Analyseergebnissen an den Ansprechpartner im Fachbereich oder an e-Service@fma-li.li wenden. Dies gilt insbesondere für inhaltliche Validierungsfehler und fehlerhafte Filing Rules.